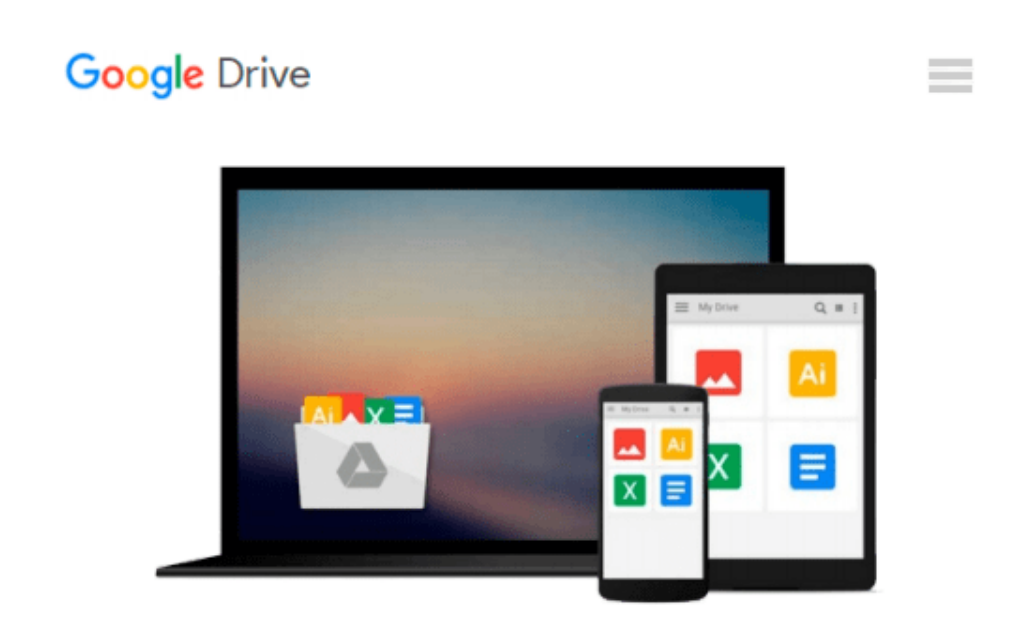

# **Solving Equations with MATLAB (Taken from "MATLAB for Beginners: A Gentle Approach")**

*Peter I. Kattan*

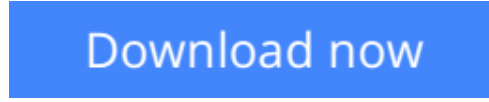

[Click here](http://linebook.us/go/read.php?id=B005MORL4M) if your download doesn"t start automatically

### **Solving Equations with MATLAB (Taken from "MATLAB for Beginners: A Gentle Approach")**

Peter I. Kattan

#### **Solving Equations with MATLAB (Taken from "MATLAB for Beginners: A Gentle Approach")** Peter I. Kattan

This concise article of twenty pages takes you on a short tour on how to solve algebraic equations using MATLAB. The presentation covers both numerical and symbolic solution of equations. The presentation starts with a single linear equation then proceeds to a single quadratic equation. This is followed by a single highly nonlinear equation. Next, the numerical solution is presented for simultaneous linear and nonlinear equations. In the second part of this article, we show how to solve algebraic equations analytically using the MATLAB Symbolic Math Toolbox. The examples start with a single linear equation followed by a single quadratic equation. This is followed by the analytical solution of simultaneous linear and nonlinear equations. The presentation is made in the form of solved examples showing the exact MATLAB commands used and the output. At the end of the article, there are about eleven unsolved exercises for students to practice. The solutions to all the exercises are also provided. This article is taken form the bestselling book "MATLAB for Beginners: A Gentle Approach."

**[Download](http://linebook.us/go/read.php?id=B005MORL4M)** [Solving Equations with MATLAB \(Taken from "MATLAB ...pdf](http://linebook.us/go/read.php?id=B005MORL4M)

**[Read Online](http://linebook.us/go/read.php?id=B005MORL4M)** [Solving Equations with MATLAB \(Taken from "MATLA ...pdf](http://linebook.us/go/read.php?id=B005MORL4M)")

#### **From reader reviews:**

#### **Shannon Batiste:**

The book Solving Equations with MATLAB (Taken from "MATLAB for Beginners: A Gentle Approach") will bring that you the new experience of reading a new book. The author style to elucidate the idea is very unique. When you try to find new book to read, this book very suitable to you. The book Solving Equations with MATLAB (Taken from "MATLAB for Beginners: A Gentle Approach") is much recommended to you you just read. You can also get the e-book in the official web site, so you can quicker to read the book.

#### **Freddie Valdez:**

Typically the book Solving Equations with MATLAB (Taken from "MATLAB for Beginners: A Gentle Approach") has a lot of information on it. So when you check out this book you can get a lot of gain. The book was published by the very famous author. Tom makes some research just before write this book. This particular book very easy to read you may get the point easily after perusing this book.

#### **Albert Fragoso:**

Reading a book for being new life style in this yr; every people loves to read a book. When you study a book you can get a large amount of benefit. When you read ebooks, you can improve your knowledge, because book has a lot of information upon it. The information that you will get depend on what types of book that you have read. If you need to get information about your research, you can read education books, but if you act like you want to entertain yourself look for a fiction books, these kinds of us novel, comics, in addition to soon. The Solving Equations with MATLAB (Taken from "MATLAB for Beginners: A Gentle Approach") offer you a new experience in examining a book.

#### **John Stevenson:**

As we know that book is very important thing to add our expertise for everything. By a e-book we can know everything we would like. A book is a list of written, printed, illustrated or even blank sheet. Every year had been exactly added. This guide Solving Equations with MATLAB (Taken from "MATLAB for Beginners: A Gentle Approach") was filled with regards to science. Spend your extra time to add your knowledge about your technology competence. Some people has various feel when they reading any book. If you know how big advantage of a book, you can truly feel enjoy to read a publication. In the modern era like right now, many ways to get book you wanted.

**Download and Read Online Solving Equations with MATLAB (Taken from "MATLAB for Beginners: A Gentle Approach") Peter I. Kattan #1EBJYAU4VS6**

## **Read Solving Equations with MATLAB (Taken from "MATLAB for Beginners: A Gentle Approach") by Peter I. Kattan for online ebook**

Solving Equations with MATLAB (Taken from "MATLAB for Beginners: A Gentle Approach") by Peter I. Kattan Free PDF d0wnl0ad, audio books, books to read, good books to read, cheap books, good books, online books, books online, book reviews epub, read books online, books to read online, online library, greatbooks to read, PDF best books to read, top books to read Solving Equations with MATLAB (Taken from "MATLAB for Beginners: A Gentle Approach") by Peter I. Kattan books to read online.

### **Online Solving Equations with MATLAB (Taken from "MATLAB for Beginners: A Gentle Approach") by Peter I. Kattan ebook PDF download**

**Solving Equations with MATLAB (Taken from "MATLAB for Beginners: A Gentle Approach") by Peter I. Kattan Doc**

**Solving Equations with MATLAB (Taken from "MATLAB for Beginners: A Gentle Approach") by Peter I. Kattan Mobipocket**

**Solving Equations with MATLAB (Taken from "MATLAB for Beginners: A Gentle Approach") by Peter I. Kattan EPub**